# ONLINE REGISTRATION SYSTEM (ORS) **INSTRUCTION**

For BMAT/MCAT/UKCAT/GAMSAT holders

j **Before setting an application in the ORS please send your:** (1) **scan of BMAT/UCAT/MCAT/GAMSAT/HPAT certificate** (obtained no earlier than in 2018) **and** (2) **high-school diploma/certificate with transcripts** to **recruitment@wum.edu.pl We will check your eligibility and tell you how to proceed with your application**

> MEDICAL UNIVERSITY OF WARSAW 6 year Medical Doctor (MD) Degree

#### Admission criteria to 6-year Medicine (MD) program in a glance

Each Candidate has to fulfill both two criteria:

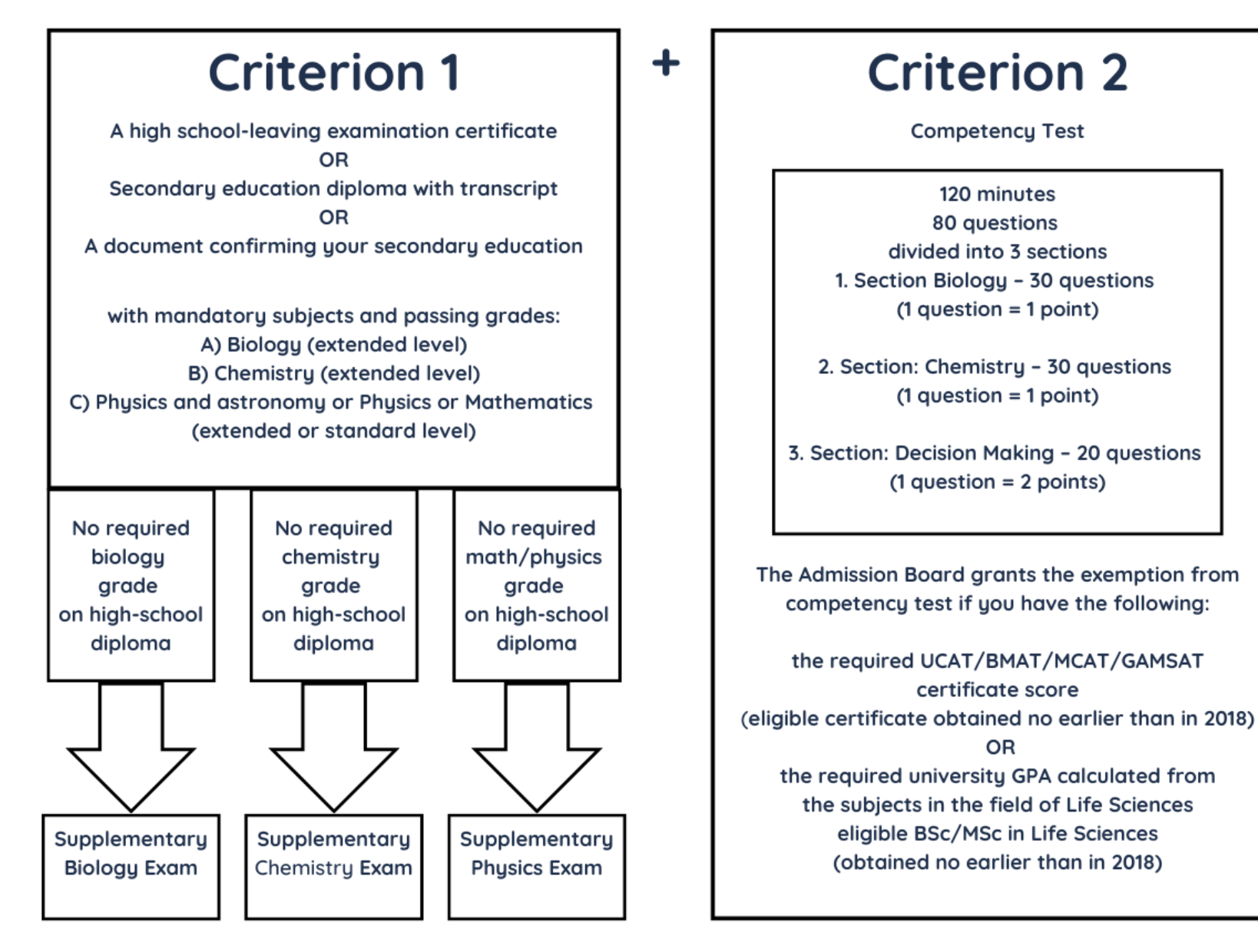

## **1. Set an application in the ORS system [here](https://recruitment.wum.edu.pl/irk/irk/strony/logowaniekandydat.html)**

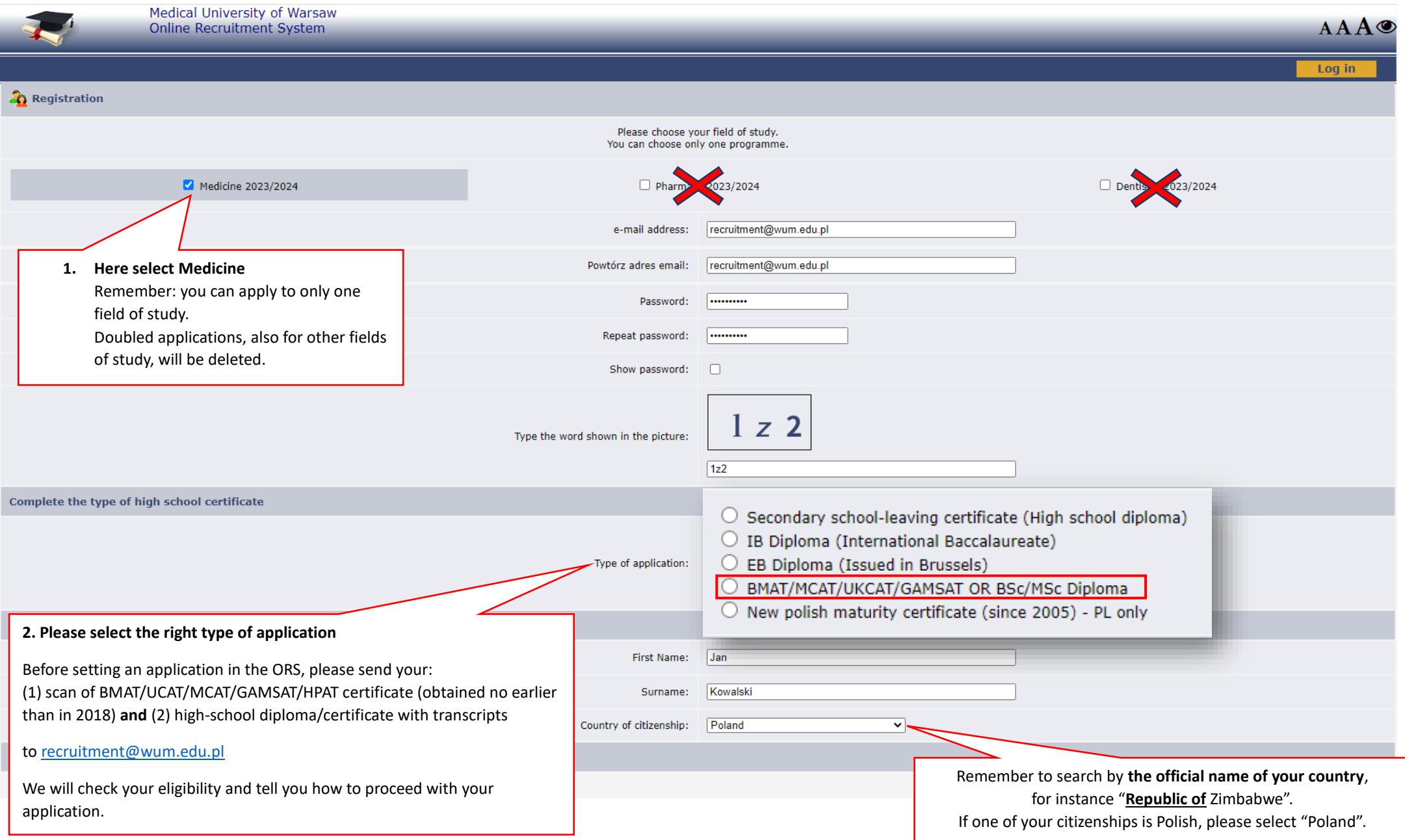

## **2. Fill in personal information**

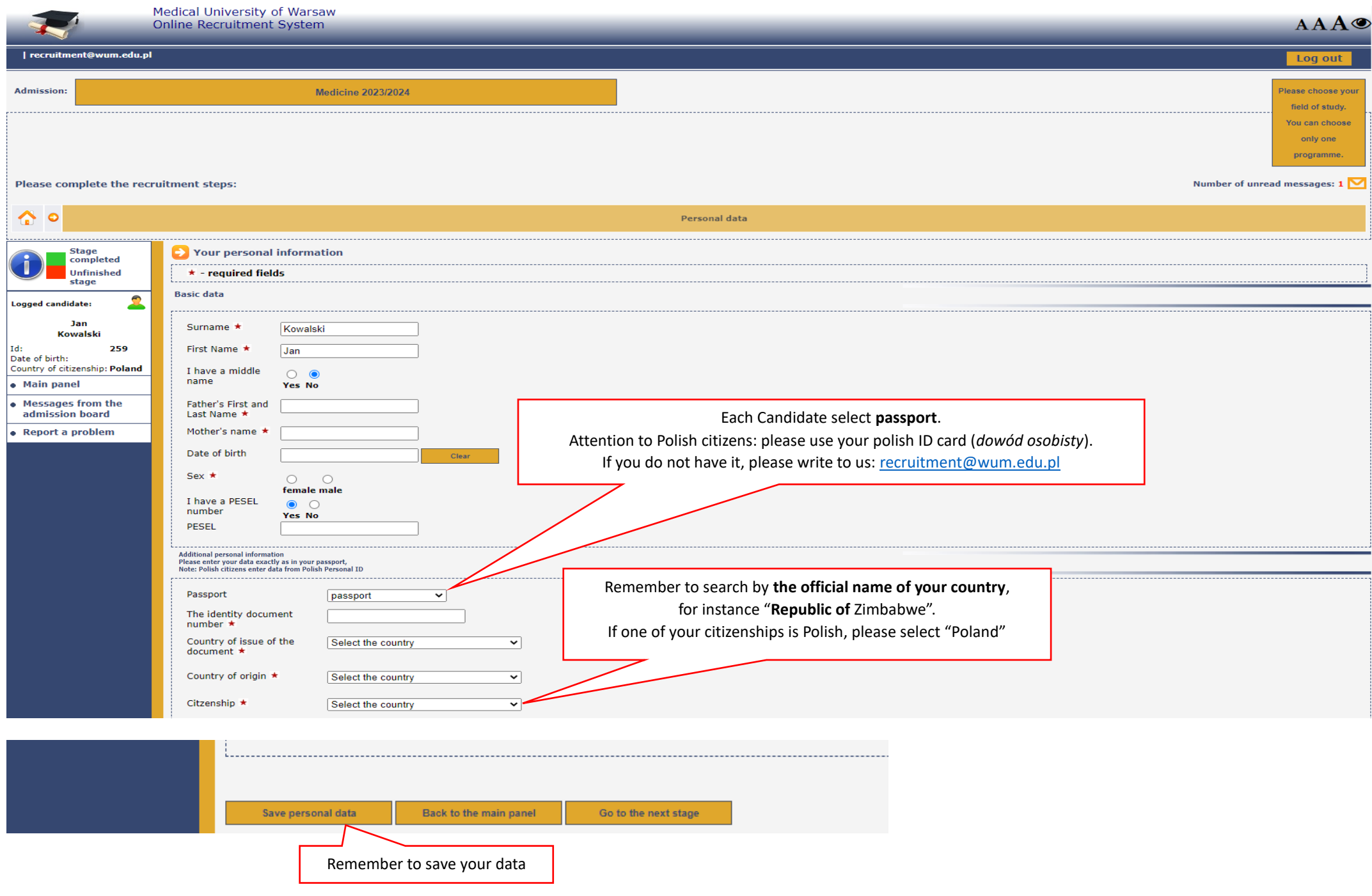

## **3. Add a passport photo according to the requirements**

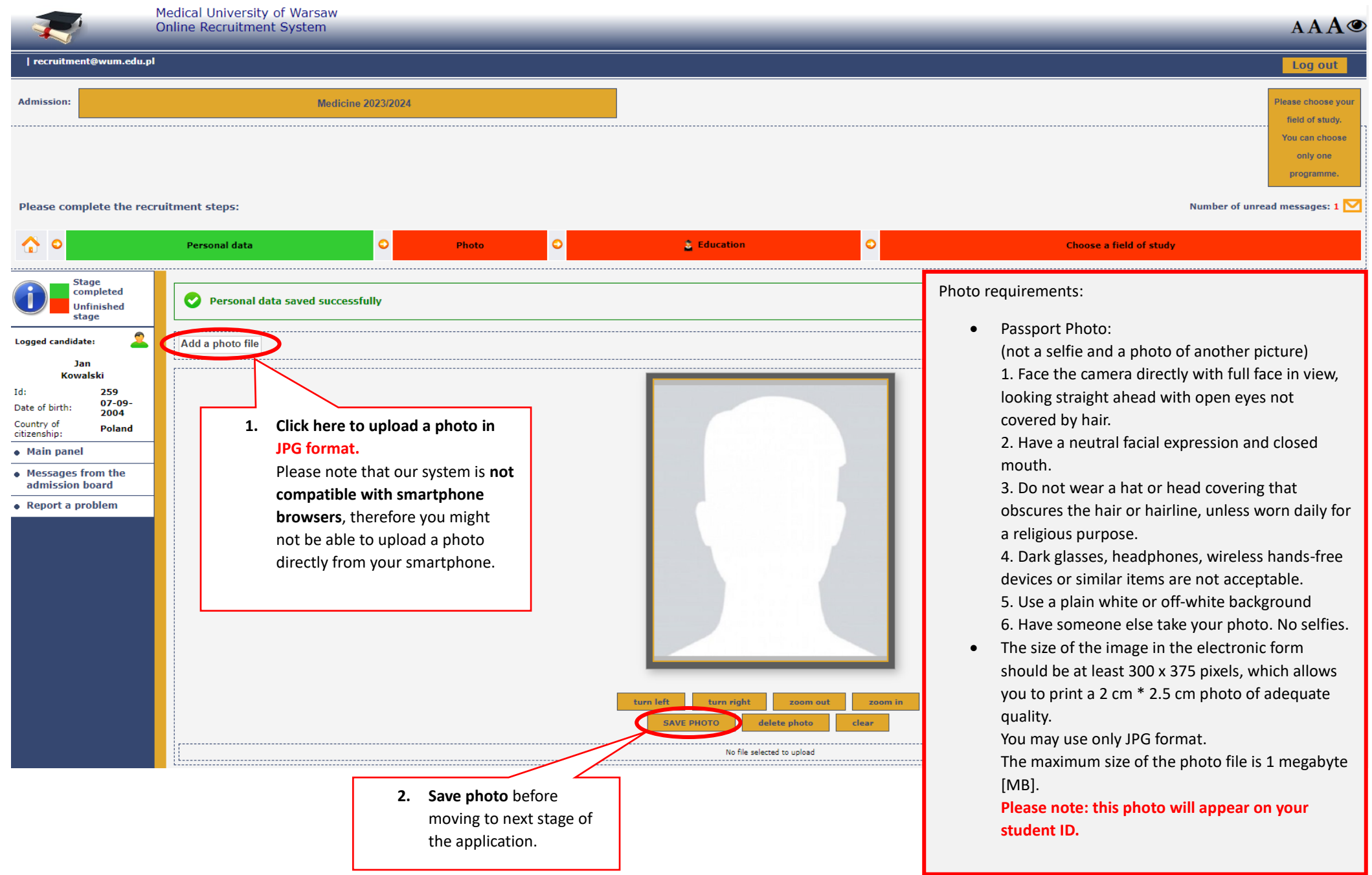

## **4. Fill in your secondary education information**

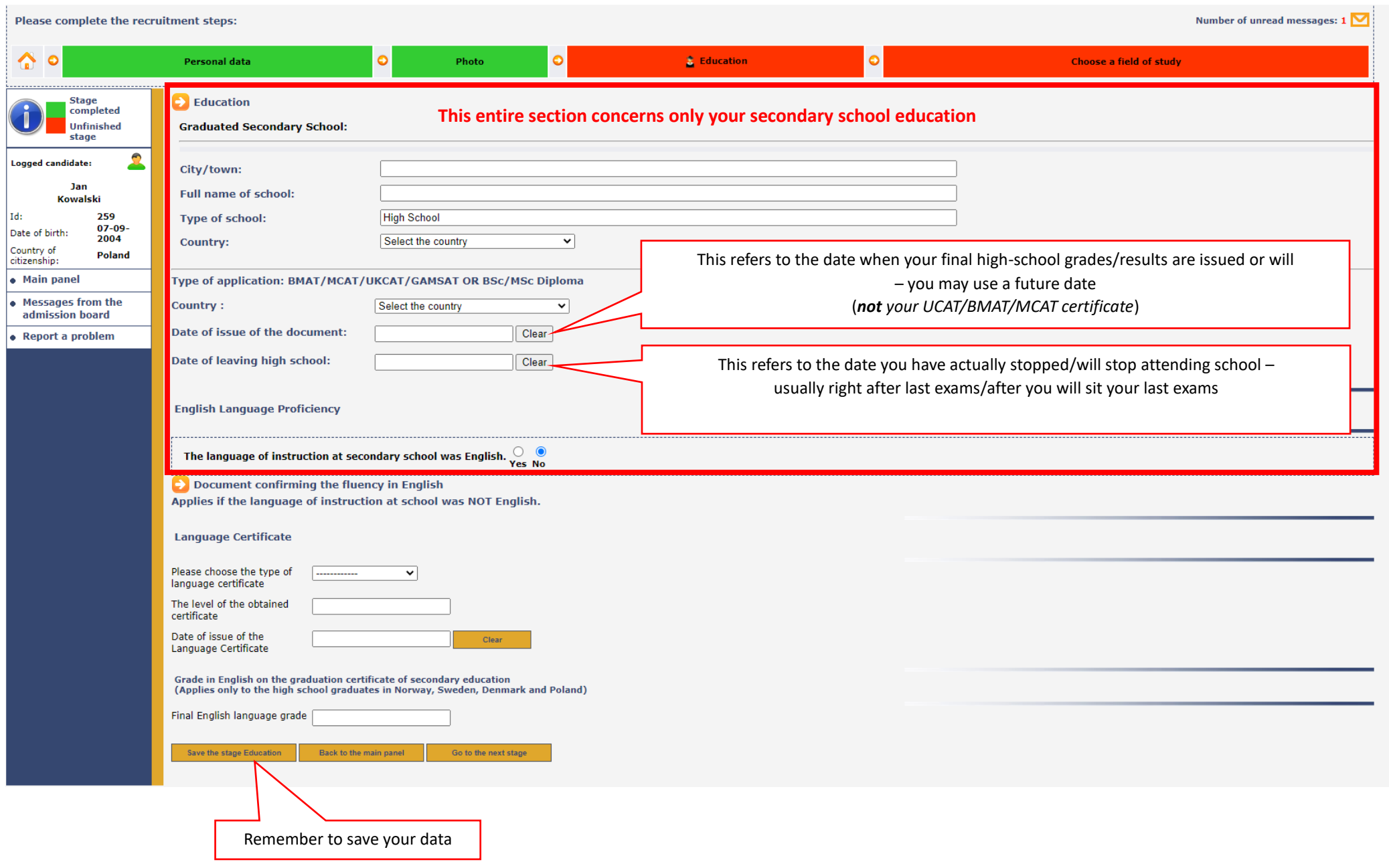

### **5. Choose a field of study**

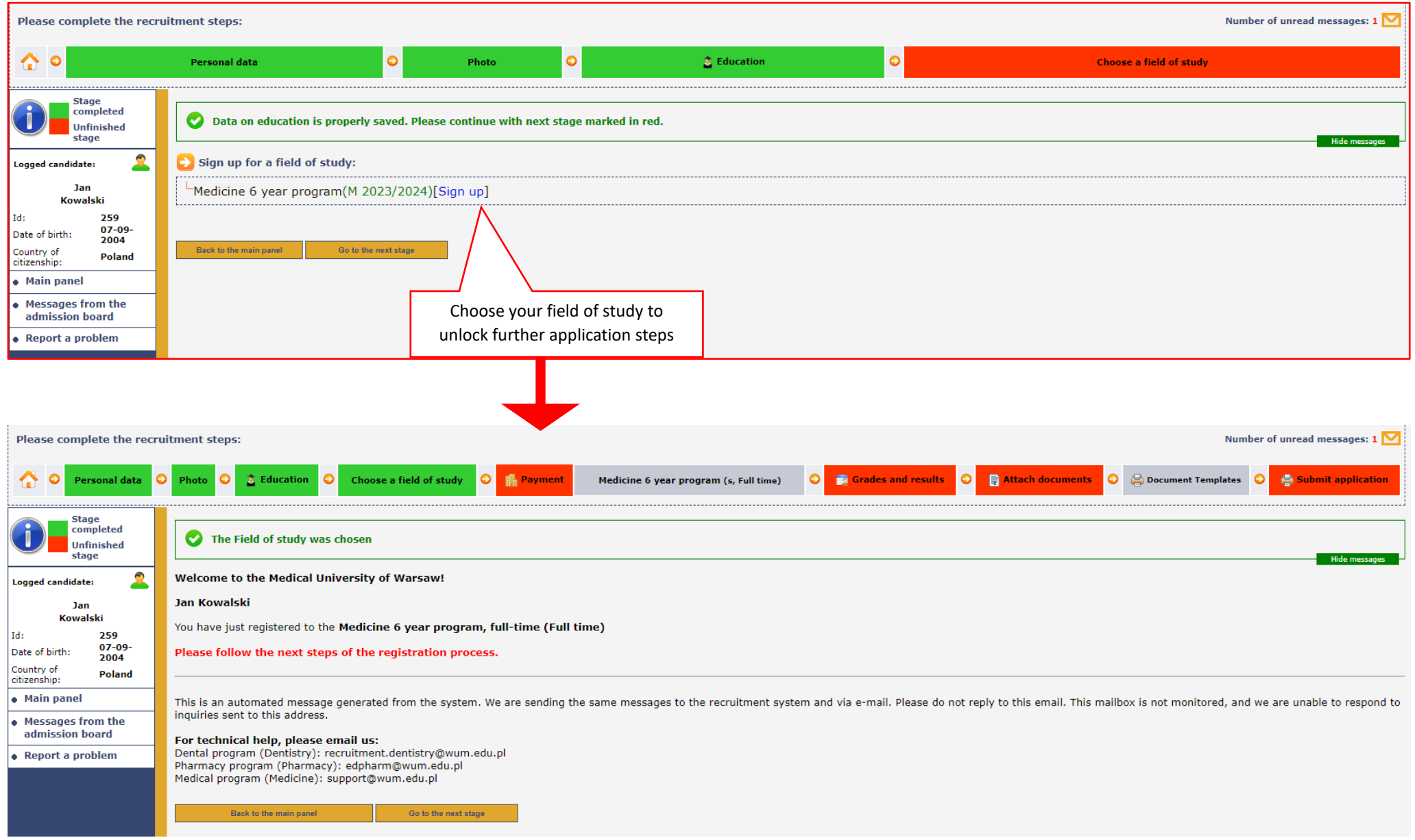

## **6. Payment information and fee**

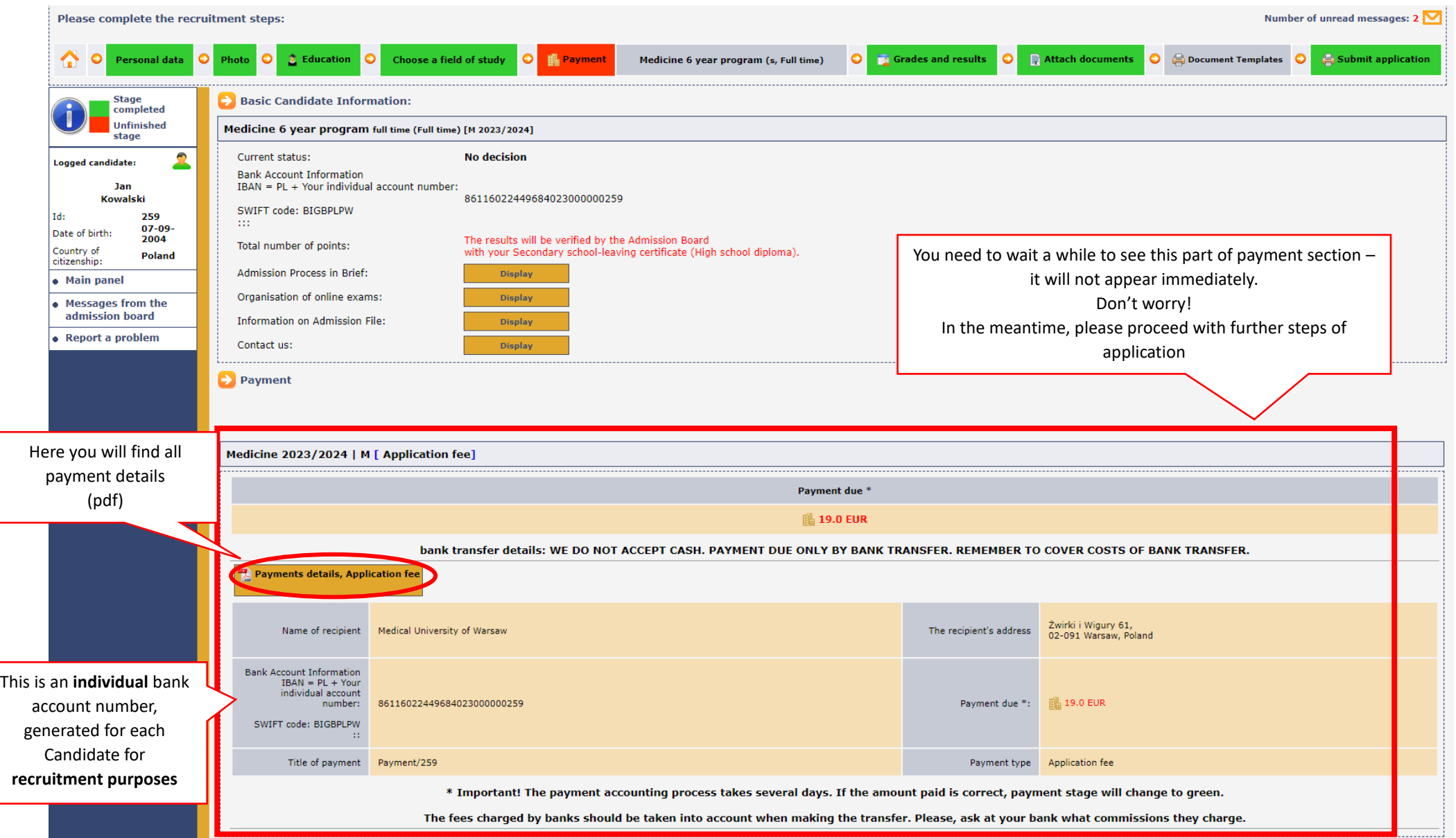

#### **7. Grades and results**

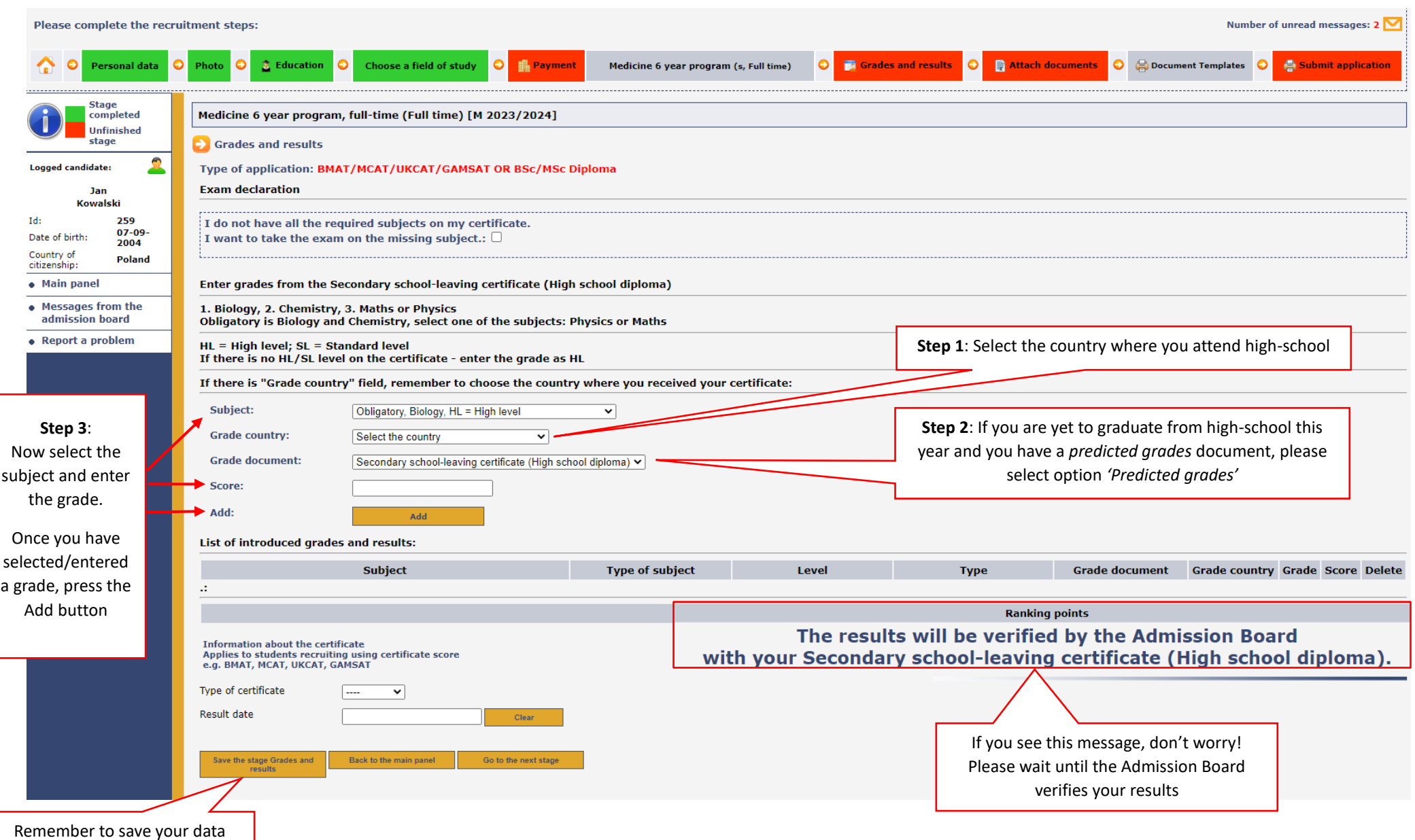

#### **8. Attach documents**

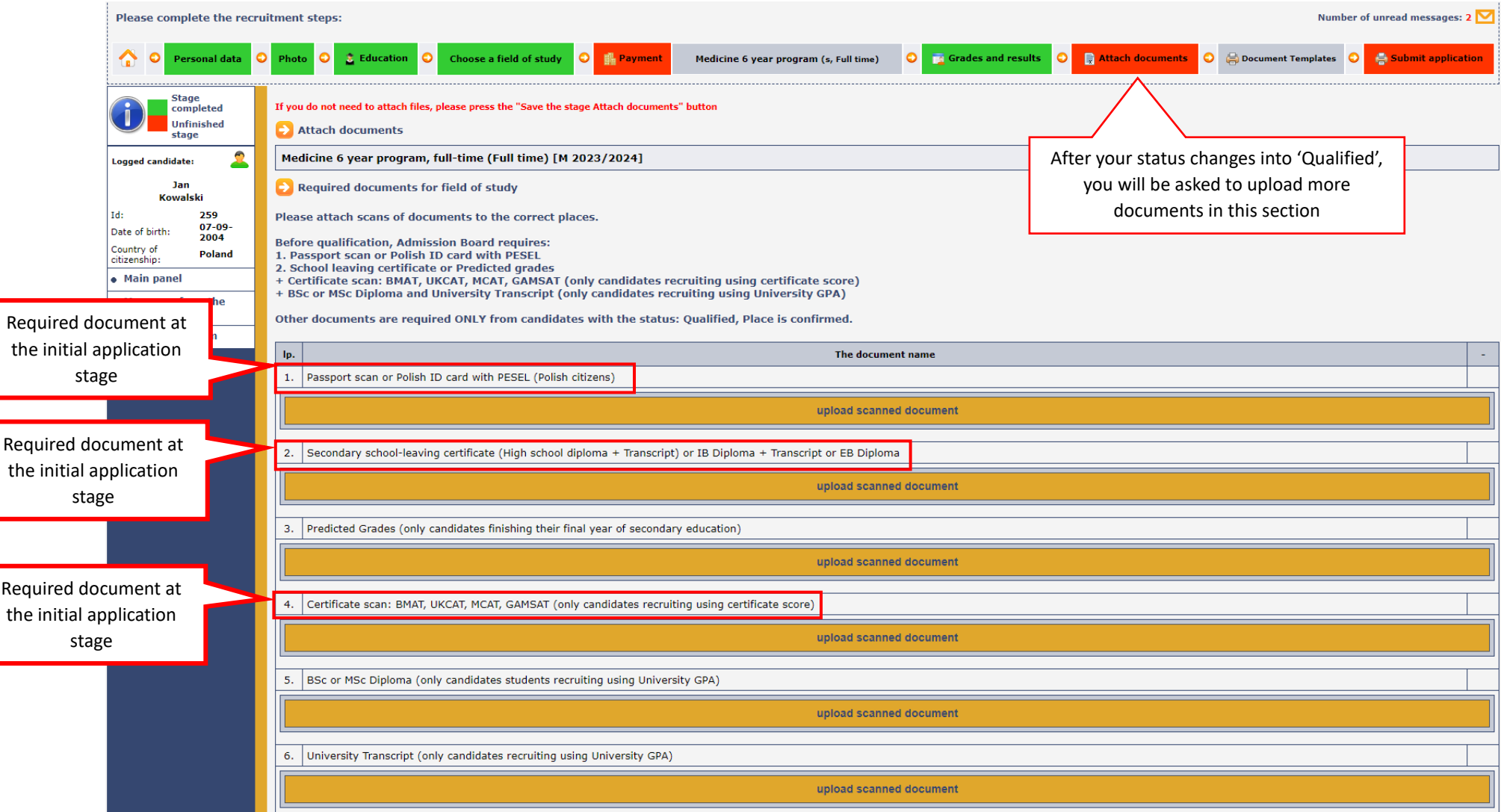

г

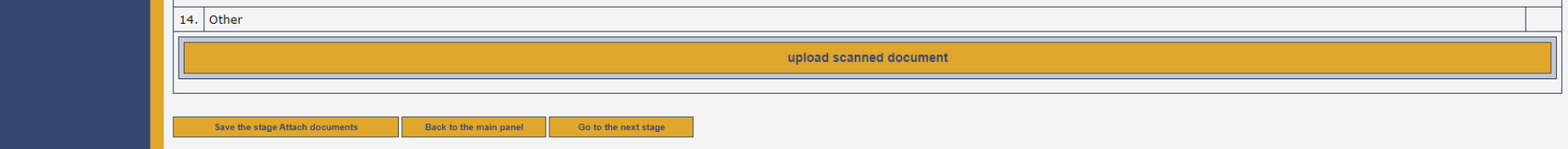

#### **9. Document templates – we send them by email to Candidates with "Qualified" status. Please do not download them from the ORS system.**

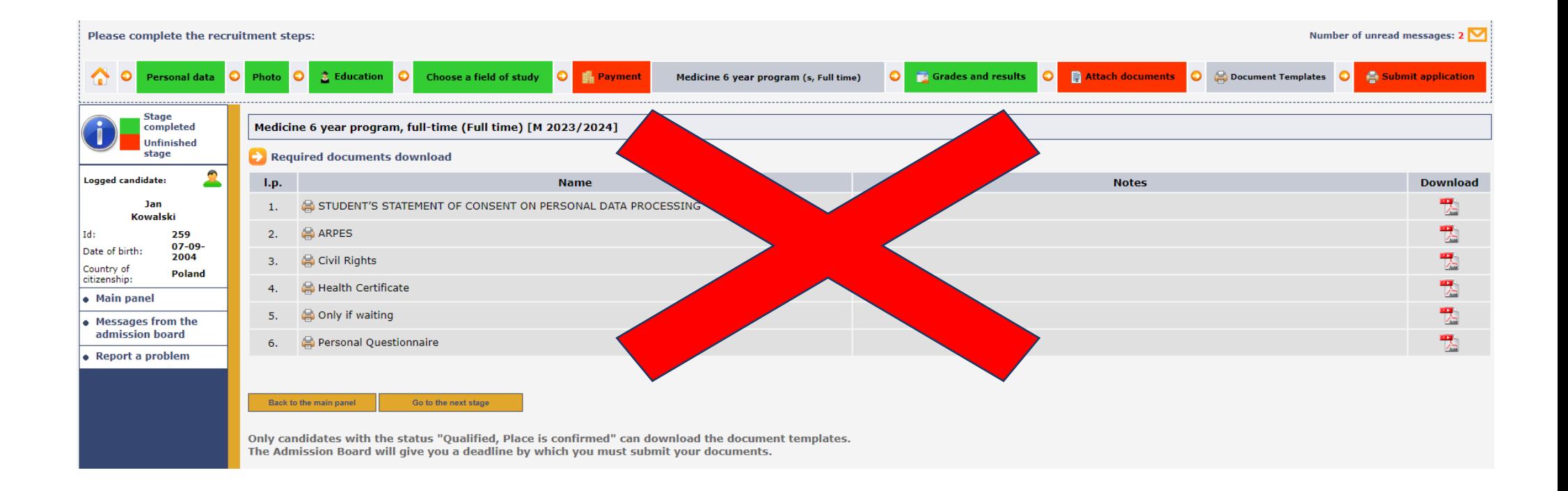

#### **10. Submission**

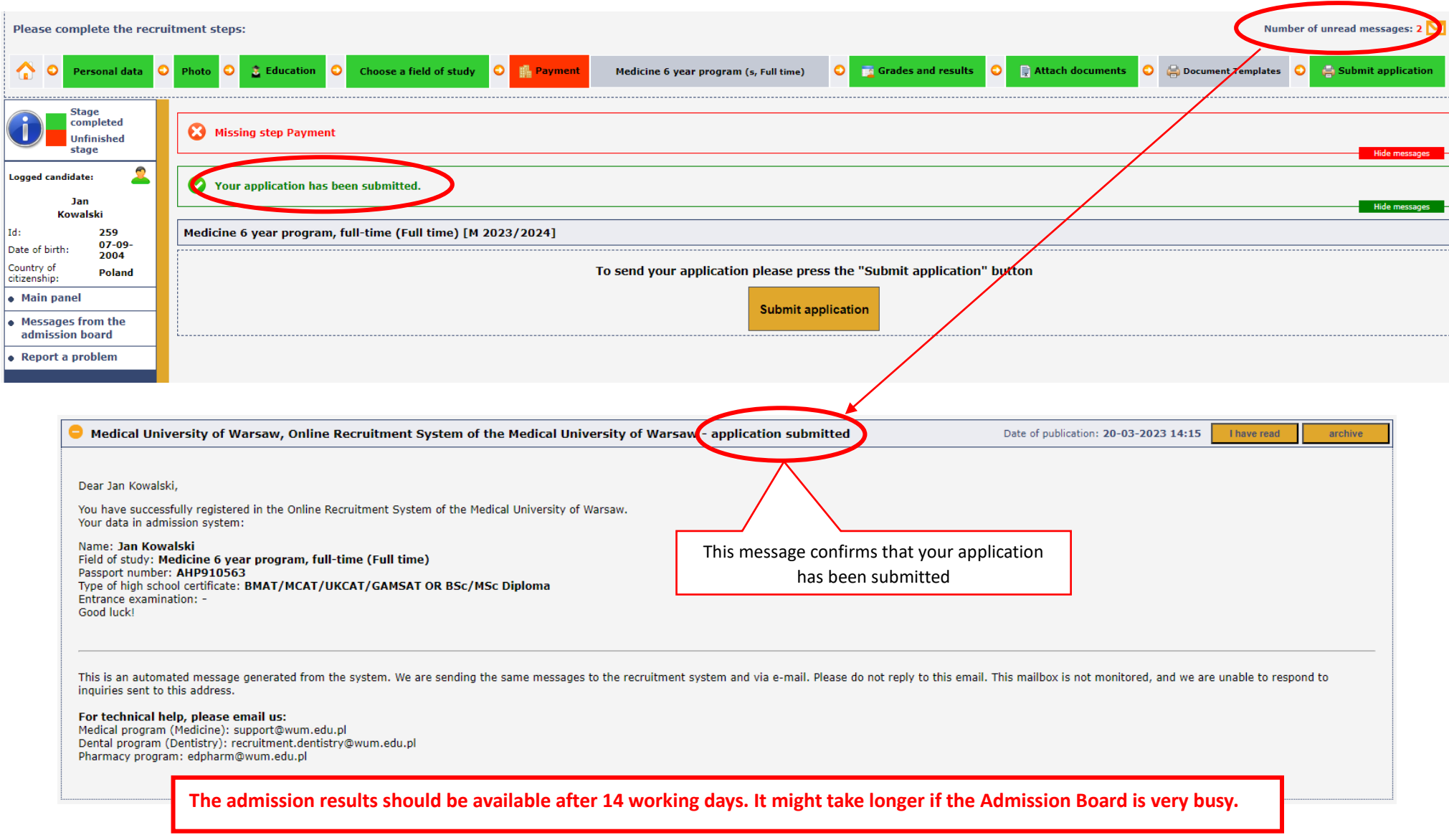